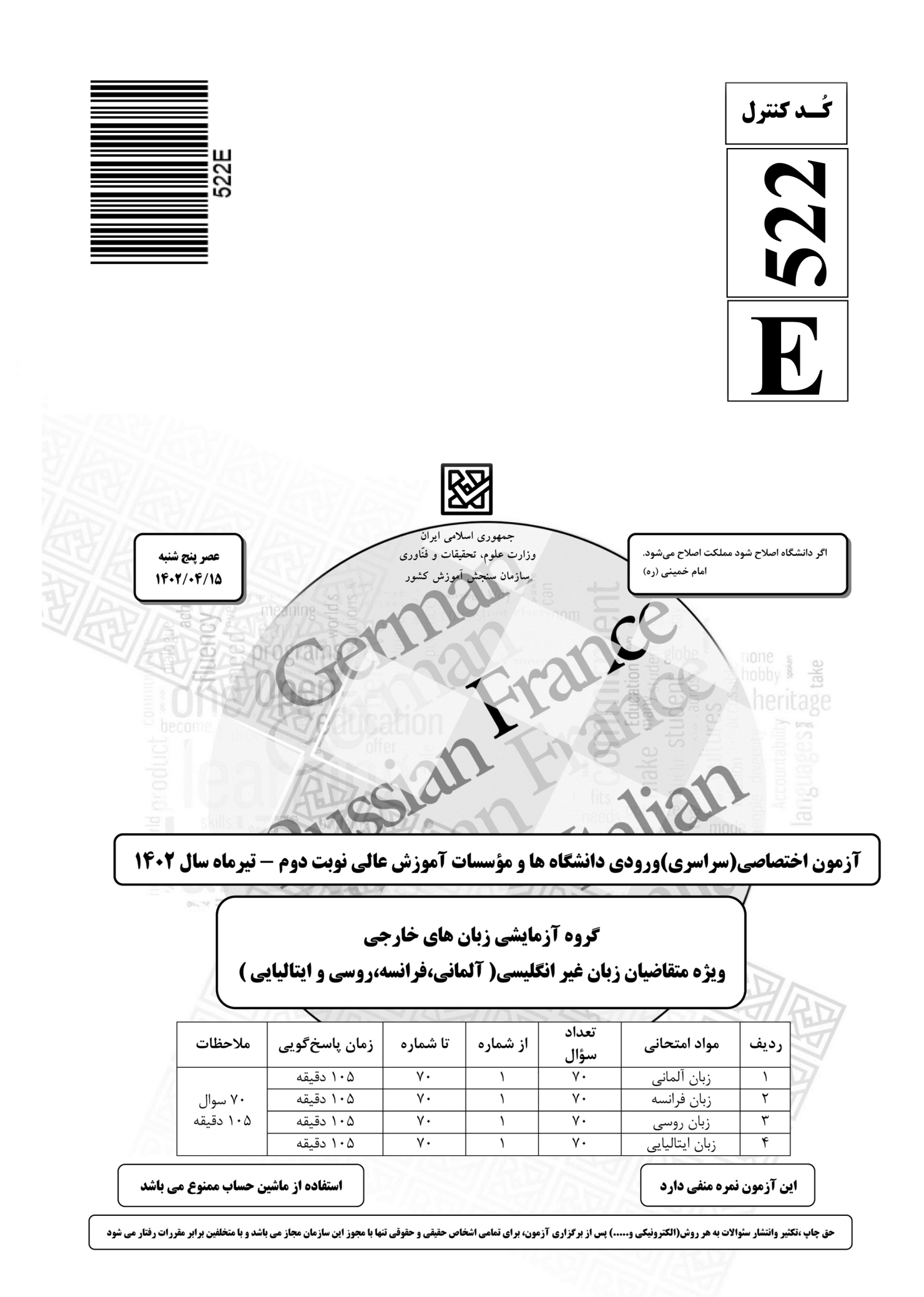

**ــــــــــــــــــــــــــــــــــــ ـــــــــــــــــــــــــــــــــــــــــــــــــــ زبان آلماني E522- صفحه <sup>2</sup>**

\* داوطلب گرامی، عدم درج مشخصات و امضا در مندرجات جدول زیر، بهمنزلهٔ عدم حضور شما در جلسهٔ آزمون است.

اینجانب ................................ با شمارهٔ داوطلبی ............................... با أگاهی کامل، یکسان بودن شمارهٔ صندلی خود را با شمارهٔ داوطلبی مندرج در بالای کارت ورود به جلسه، بالای پاسخنامه و دفترچهٔ سؤالات، نوع و کد کنترل درج شده  **بر روي دفترچة سؤالات تأييد مينمايم.** 

**امضا:** 

# **Teil A: Grammatik**

**Hinweis: Mit den folgenden Fragen (1-15) werden Ihre Kenntnisse im Bereich "Grammatik" geprüft. Lesen Sie bitte sorgfältig die Fragen und entscheiden Sie sich dann für die richtigen Antworten!** 

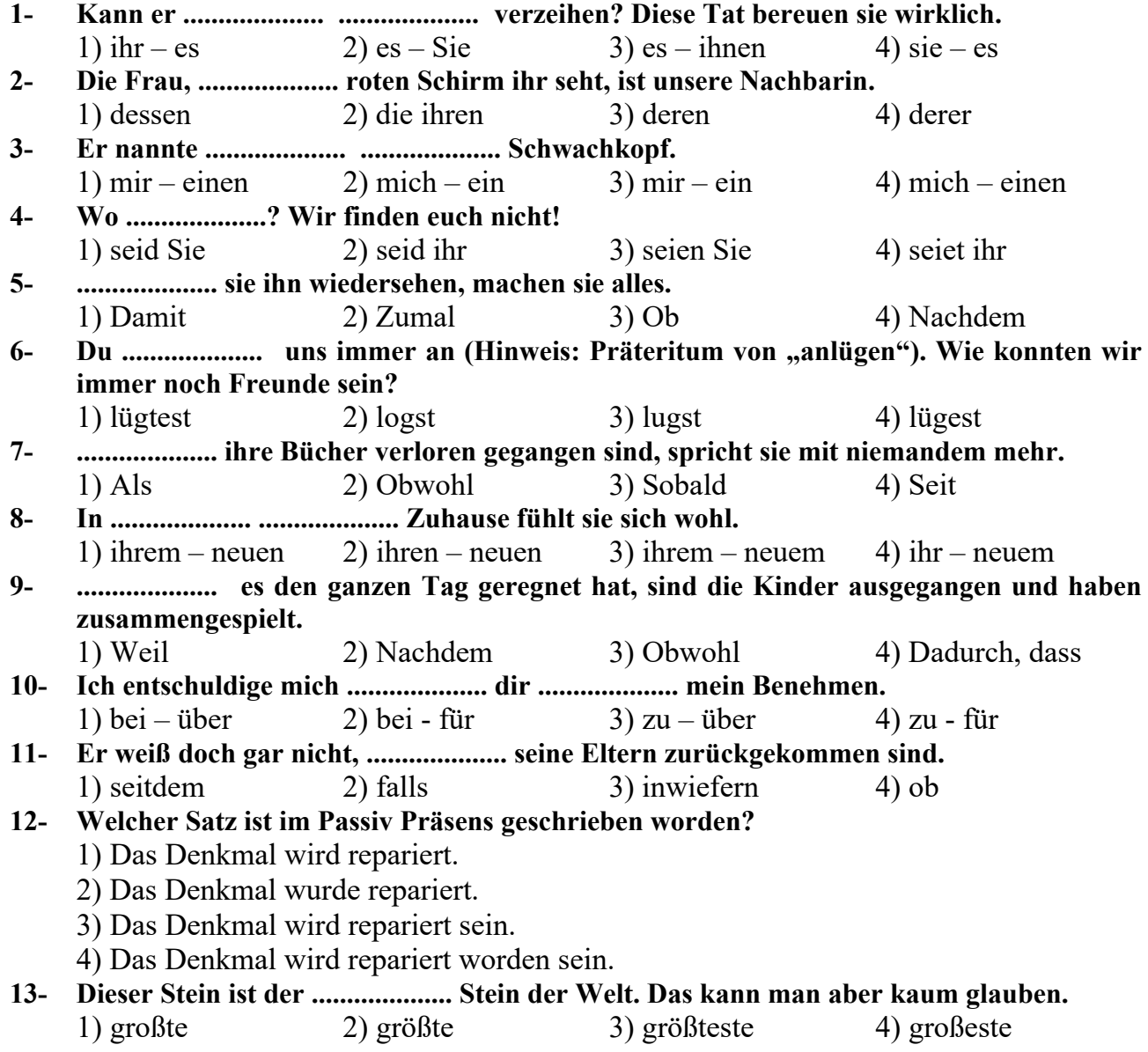

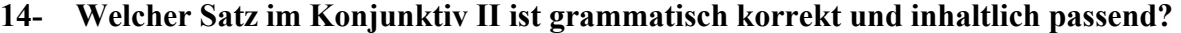

- 1) Hätten Sie bitte lieb sein und mir diese Tasse einreichen?
- 2) Wären Sie bitte lieb sein und mir diese Tasse einreichen?
- 3) Könnten Sie bitte lieb sein und mir diese Tasse einreichen?
- 4) Sollten Sie bitte lieb sein und mir diese Tasse einreichen?
- **15- Sie geht heute mit den Freundinnen, .................... sie gestern übernachtet hat, ins Kino.**  1) bei denen 2) für die 3) auf die 4) an denen

# **Teil B: Vokabeln**

**Hinweis: Mit den folgenden Fragen (16-35) werden Ihre Kenntnisse im Bereich "Vokabeln" geprüft. Lesen Sie bitte sorgfältig die Fragen und entscheiden Sie sich dann für die richtige Antwort!** 

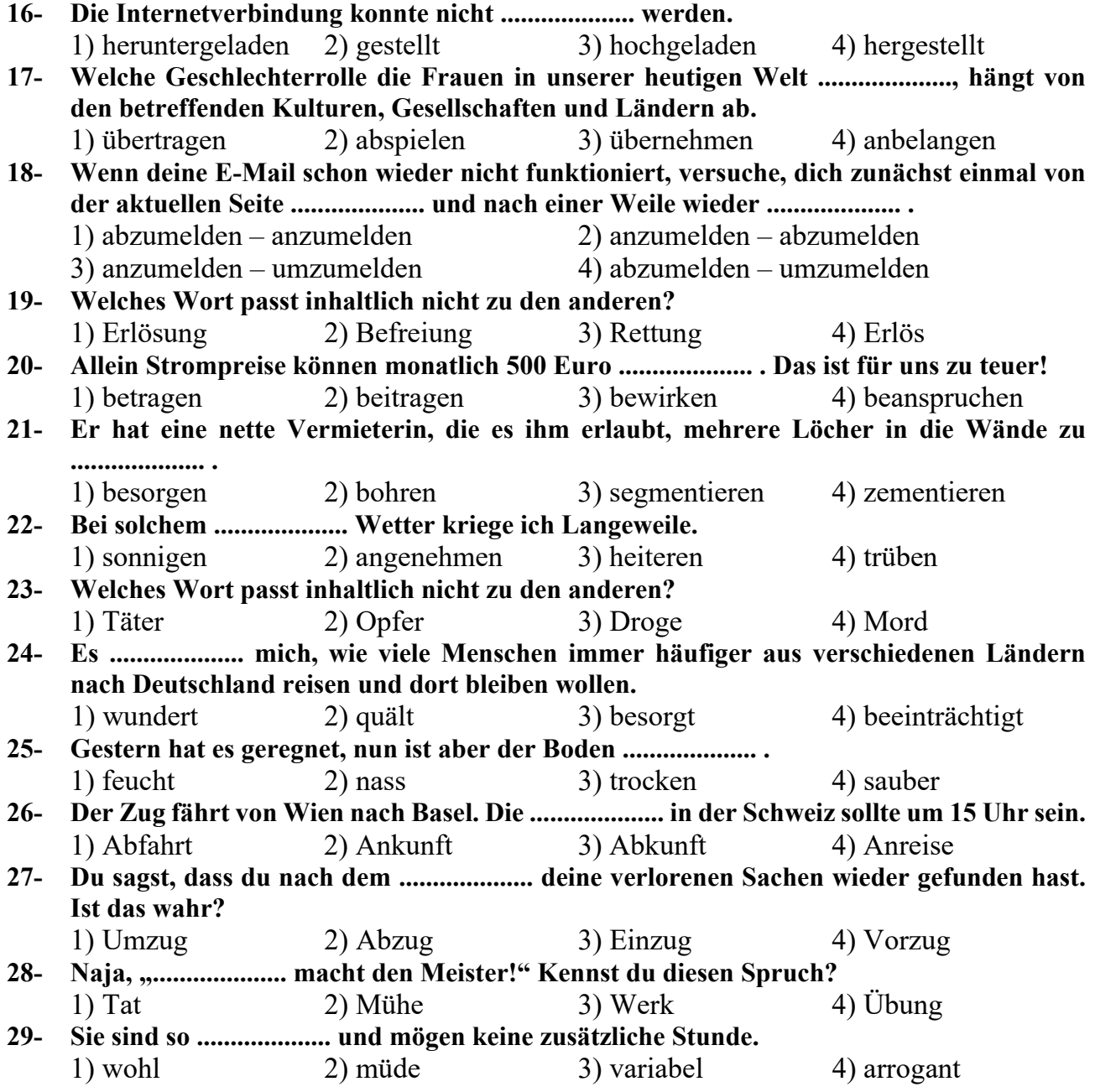

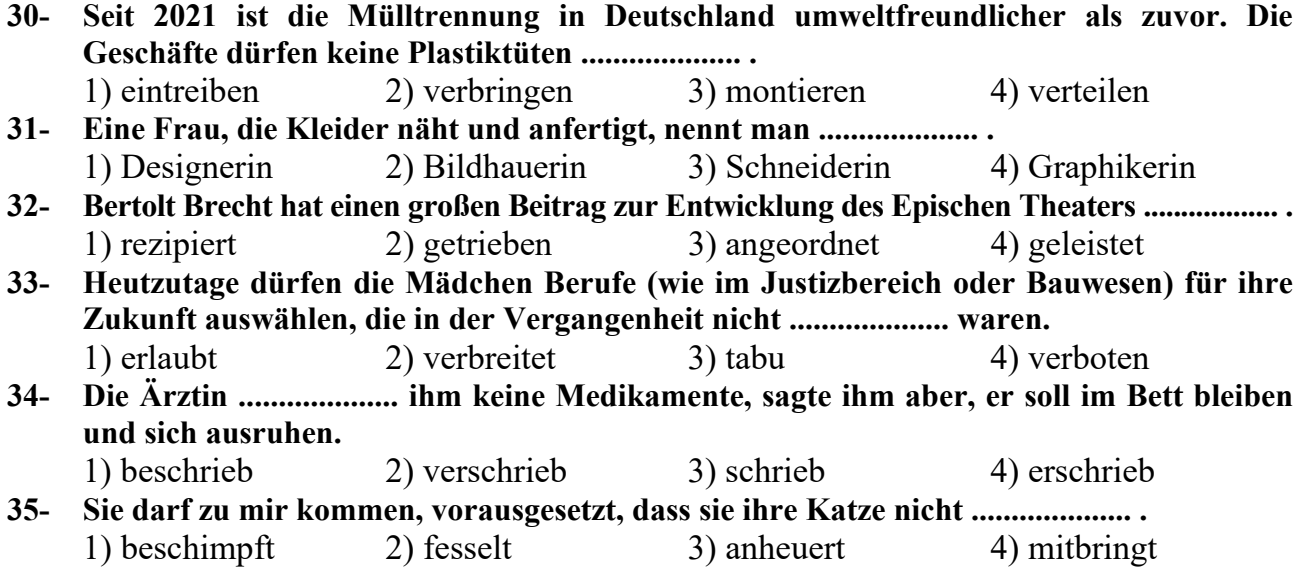

# **Teil C: Wortreihenfolge und Satzstruktur:**

**Hinweis: Welcher Satz (36-40) ist grammatisch und inhaltlich korrekt?** 

### **36- Welche Satzstruktur ist falsch?**

- 1) Am Dienstag hat er sehr viel zu tun.
- 2) Zu tun hat er am Dienstag sehr viel.
- 3) Am Dienstag er hat sehr viel zu tun.
- 4) Er hat am Dienstag sehr viel zu tun.
- **37- Welcher Satz ist grammatisch richtig?** 
	- 1) Ich kann mich kaum daran erinnern.
	- 2) Ich kann nicht mich daran erinnern.
	- 3) Ich kann mir kaum daran erinnern.
	- 4) Ich kann mir nicht daran erinnern.

### **38- Welche Option passt zu dem folgenden Beispiel?**

### **"Manuel Neuer hatte vor kurzem einen Skiunfall. Er hat sich dabei schwer am Bein verletzt, versucht aber so schnell wie möglich wieder zu spielen."**

- 1) Wenn Manuel Neuer nicht verletzt ist, versucht er so schnell wie möglich zu spielen.
- 2) Manuel Neuer ist verletzt, trotzdem versucht er nicht so schnell wie möglich zu spielen.
- 3) Obwohl Manuel Neuer verletzt ist, versucht er so schnell wie möglich zu spielen.
- 4) Manuel Neuer ist verletzt, auch wenn er versucht so schnell wie möglich zu spielen.

#### **39- Welche Satzstruktur ist richtig?**

- 1) Wir hätten gewusst, dass du die Kursleiterin bist, würden wir doch daran teilnehmen.
- 2) Wir hätten gewusst, dass du die Kursleiterin bist, wir würden doch daran teilnehmen.
- 3) Hätten wir gewusst, dass du die Kursleiterin bist, wir könnten doch daran teilnehmen.
- 4) Hätten wir gewusst, dass du die Kursleiterin bist, würden wir doch daran teilnehmen.

#### **40- Finden Sie die richtige Satzreihenfolge!**

- 1) Einen besonderen Stift wollte der Junge kaufen, mit dem er kann fein schreiben.
- 2) Der Junge wollte einen besonderen Stift kaufen, mit dem er fein schreiben kann.
- 3) Der Junge wollte einen besonderen Stift kaufen, mit dem er fein kann schreiben.
- 4) Einen besonderen Stift der Junge kaufen wollte, mit dem er kann fein schreiben.

# **Teil D: Sprachgebrauch**

### **Hinweis: Welche Formulierung (41-45) ist der korrekte Ausdruck?**

### **41- Was bedeutet diese Aussage?**

# **"Aus den Augen, aus dem Sinn!"**

- 1) Alle Menschen kann man vergessen.
- 2) Solange man die Menschen nicht sieht, denkt man noch an sie.
- 3) Man vergisst die Menschen, mit denen man nicht mehr im Kontakt ist.
- 4) Nur scheinbar vergessen wir die anderen, in der Tat erinnern wir uns aber immer an sie.

### **42- Die Elternzeit ist ....................... .**

- 1) die Zeit für den Besuch der Kinder
- 2) eine Zeit für den Besuch der Eltern
- 3) eine Zeit für diejenigen Paare, die in der Zukunft Kinder haben werden
- 4) eine Zeit, in der die Paare Eltern geworden sind und mindestens 6 Monate zu Hause bleiben dürfen
- **43- ".................... ist menschlich." Also muss man es einem verzeihen.**

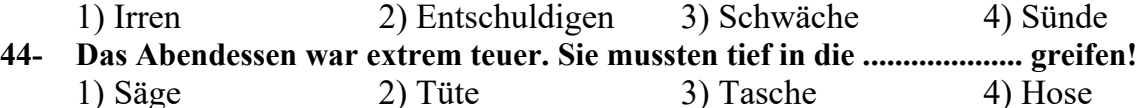

- **45- Bei jeder Kleinigkeit fühlt sich Lilian angegriffen. Sie ist sehr .................... .** 
	- 1) empfindsam 2) empfindlich
		-
	- 3) empfindungsarm 4) empfindungsfähig

# **Teil E: Lückentext**

# **Hinweis: Lesen Sie bitte sorgfältig den folgenden Lückentest und füllen Sie dann die Lücken (46-55) mit den passenden Wörtern aus!**

Nachdem der .................... (46) abgepfiffen hat, fühlten sich alle erleichtert. Das torlose olympische Spiel .................... (47) unentschieden. Der .................... (48) der Kritiker gegen die iranische Mannschaft lautete: Die Spieler haben einander keinen freien Raum zugelassen und hatten keinen .................... (49). Dagegen waren andere .................... (50) gestern erfolgreich. Durch zwei Goldmedaillen der iranischen Ringer hat das Land drei Tage vor dem Ende des Wettbewerbs den elften .................... (51) in der Tabelle erhalten. Auch im Kampfsport konnten sich einige Teakwondospielerinnen .................... (52) und die nächste Runde .................... (53). Eine von ihnen .................... (54) es sogar in ein Spiel um Platz drei. Dabei sieht sich eine iranische Frau zum ersten Mal in den olympischen Spielen unter top drei der Welt in ihrem .................... (55).

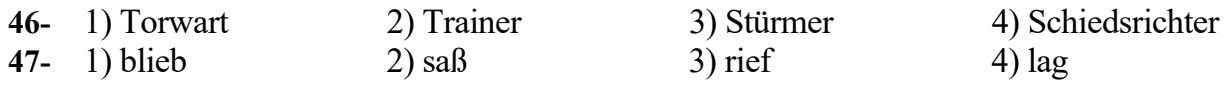

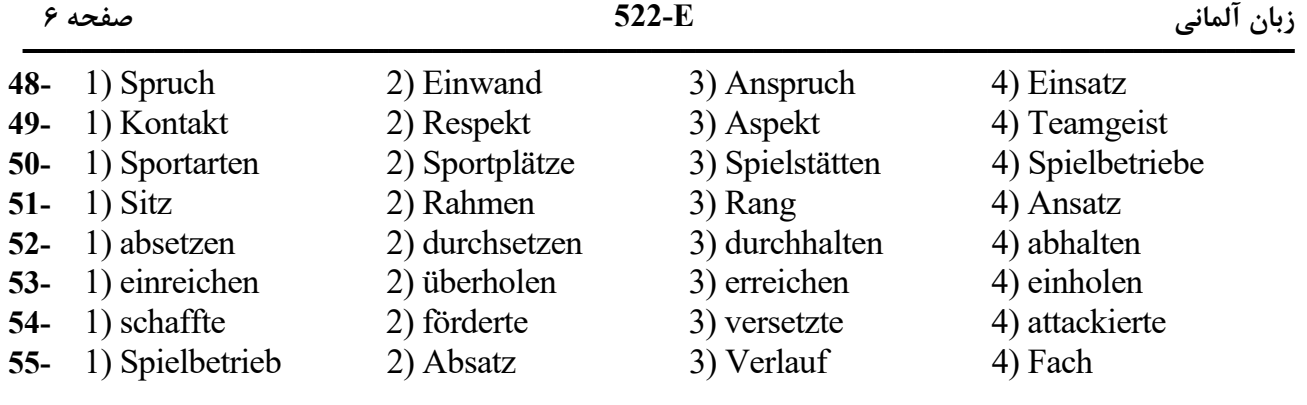

# **Teil F: Leseverstehen**

**Hinweis: Lesen Sie bitte sorgfältig die folgenden drei Texte und entscheiden Sie sich dann im Hinblick auf die jeweiligen Fragen (56-70) für die richtigen Antworten!** 

# **Text 1:**

Für Deutsch Sprechende kann das *Gift* tödlich sein, für Englisch Sprechende ist *a gift* einfach eine Gabe oder ein Geschenk. Warum? Dass zwischen deutschem *Gift* und englischem *gift* ein Zusammenhang zu vermuten ist, zeigt allein schon das Wort *Mitgift*. Sehen wir uns die Sache genauer an. Deutsches *Gift*, das bereits im Althochdeutschen als weibliches Substantiv, also *die gift*, nachweisbar ist, hatte zuerst, wie im Englischen, die Bedeutung «Gabe, Geschenk». In alten Schweizer Quellen wird eine Verzichtleistung, lateinisch *resignatio*, *Urgift* genannt, das Handgeld *Hingift* und eine Schenkung oder Verleihung von Hand zu Hand *Handgift*. Noch Goethe verwendet das Wort *Gift* mit der Bedeutung «Gabe», wenn er schreibt: *Das ist Gottes wahre Gift, wenn die Blüte zur Blüte trifft*. Bis heute hat sich diese Bedeutung nur in *Mitgift* «Heiratsgut der Braut, Aussteuer», eigentlich «das Mitgegebene», erhalten.

# **56- Was ist die heutige Bedeutung von** *Gift* **im Deutschen?**

1) Mitgift 2) Ein tödlicher Stoff 3) eine bemerkenswerte Gabe 4) ein besonderes Geschenk. **57- Was verstehen Englisch Sprechende unter** *gift***?**  1) Mitgift 2) Taschengeld 3) Geschenk oder Gabe 4) Eine Art Verzichtleistung **58- Deutsches** *Gift* **ist bereits im .................... nachweisbar.**  1) Neuhochdeutschen als männliches Substantiv, also der gift, 2) Althochdeutschen als weibliches Substantiv, also die gift, 3) Neuhochdeutschen als weibliches Substantiv, also die gift, 4) Althochdeutschen als weibliches Adjektiv, also gift, **59- Welche Bedeutung hat das Wort** *Gift* **für Goethe?**  1) Gabe 2) Handgeld 3) Taschengeld 4) Heiratsgut **60- Was kann** *Mitgift* **nicht bedeuten?**  1) Heiratsgut der Braut 2) Etwas Tödliches 3) Aussteuer 4) Honorar

# **Text 2:**

Vor ungefähr 5300 Jahren begab sich ein 40-jähriger Mann auf einem Gebirgspfad in den europäischen (den ›Ötztaler‹) Aplen auf seine letzte Reise. Dort lag er ungestört, bis im September 1991 Wanderer seinen Körper entdeckten. Archäologen konnten nicht nur bestimmen, wie alt er war, sondern auch, was er zuletzt gegessen hatte: Fleisch, wahrscheinlich vom Steinbock oder Hirsch, Grünpflanzen, Weizen und Pflaumen. Der ›Mann aus dem Eis‹, den man bald ›Ötzi‹ nannte, litt unter Arthritis und, nach Ausweis der Analyse eines Fingernagels, ebenso an einer schweren Erkrankung, die jeweils vier, drei und zwei Monate vor seinem Tod zum Ausbruch gekommen war. Anfänglich nahm man an, dass der Wanderer im Nebel oder Schneesturm vor Erschöpfung gestorben war, doch spätere Untersuchungen förderten etwas zutage, was vermutlich eine Pfeilspitze in seiner linken Schulter war; seine Leiche wies Schnittwunden an Händen, Handgelenken und Brustkorb auf, an seiner Kleidung und seinen Waffen fanden sich Blutspuren, die von vier anderen Menschen stammten: Möglicherweise starb er also eines gewaltsamen Todes.

# **61- Der entdeckte Mann wurde bald Ötzi genannt, weil ....................**

- 1) er auf seiner letzten Reise war
- 2) sein Körper ungestört bis im September 1991 da lag
- 3) der Körper des historischen Mannes eingefroren war
- 4) man ihn auf einem Gebirgspfad in den europäischen Alpen (Ötztaler) gefunden hat
- **62- Wer hat den Körper des Eismanns (genannt: Ötzi) entdeckt?**
- 1) Wanderer 2) Wissenschaftler 3) Archäologen 4) Ötztaler Bewohner **63- Was konnten die Archäologen bestimmen?** 
	- 1) Seine Erkrankungen.
	- 2) Das Alter des Eismanns, seine Erkrankungen und das, was er vor seinem Tod gegessen hatte.
	- 3) Nur das Alter und die Erkrankungen des Eismanns.
	- 4) Das, was er kurz vor seinem Tod gegessen hat.
- **64- Durch .................... wurde die schwere Erkrankung des Eismanns nachgewiesen.** 
	- 1) die Analyse eines Fingernagels 2) die Befunde in seiner Umgebung.
		-
- 3) die Messung des Blutdrucks 4) den Fingerabdruck **65- Der Eismann (Ötzi) sollte .................... gestorben sein.** 
	- 1) wegen einer Selbstverletzung durch eine Pfeilspitze in seiner linken Schulter
	- 2) wegen Schnittwunden an Fingern und Bauch
	- 3) im Nebel oder Schneesturm vor Erschöpfung
	- 4) aufgrund einer Gewalttat von vier Menschen

# **Text 3:**

Georg Steiner hat einmal in seinem vielzitierten Buch *After Babel* die Geschichte der abendländischen Übersetzungstheorie in vier Perioden rekapituliert. Während die erste durch die Niederschriften der unmittelbaren Erfahrungen des Übersetzers gekennzeichnet sei, habe sich die zweite (Schleiermacher, Schlegel, etc.) mit den hermeneutischen Problemen auseinandergesetzt. In der dritten Periode, die sich etwa seit Ende der vierziger Jahre durchsetzte, sei die Perspektive aus den linguistischen Strukturalismus- und Informationstheorien vorherrschend gewesen. Die vierte markiere

die Rückkehr zu hermeneutischen Fragen, die von Heidegger und Gadamer anhand der Benjaminischen Übersetzungstheorie eingeleitet worden sei. Ist diese Periodisierung im Großen und Ganzen als stimmig anzunehmen, so lässt sich noch eine weitere Phase hinzufügen. Dies ist die Phase, die nach der Ethik der Übersetzung sucht.

- **66- Georg Steiner hat in** *After Babel* **die Geschichte der .................... in vier Perioden zusammengefasst?** 
	- 1) abendländischen Übersetzungen 2) übersetzten, morgenländischen Werke
	- 3) abendländischen Übersetzungstheorie 4) abendländischen Übersetzungspraxis
- **67- Welche Periode(n) der Übersetzungstheorien (nach Steiner) bezieht (oder beziehen) sich vor allem auf Praxis des Übersetzens?**

1) Nur erste. 2) Alle. 3) Keine. 4) Erste und letzte.

- **68- Welche Periode der Übersetzungstheorie, die von Steiner vertreten wird, ist linguistisch geprägt?** 
	- 1) Erste.
	- 2) Vierte.
	- 3) Dritte.
	- 4) Zweite und die zuletzt hinzugefügte Periode.
- **69- Welche Vorläufer haben sich mit hermeneutischen Problemen und Fragen auseinandergesetzt?** 
	- 1) Steiner, Schleiermacher, Schlegel, Heidegger, Gadamer und Strukturalisten.
	- 2) Schleiermacher, Schlegel sowie Heidegger und Gadamer.
	- 3) Schleiermacher, Schlegel und Benjamin.
	- 4) Heidegger, Gadamer und Benjamin.
- **70- Welche Phase der Übersetzungstheorie sucht nach Ethik der Übersetzung?** 
	-
	- 3) Alle außer der letzten Phase. 4) Eine weitere (fünfte) Phase.
	- 1) Keine Phase. 2) Alle vorherigen Phasen.
		-

**Partie A: Grammaire** 

**Complétez les phrases suivantes en cochant la réponse correcte:** 

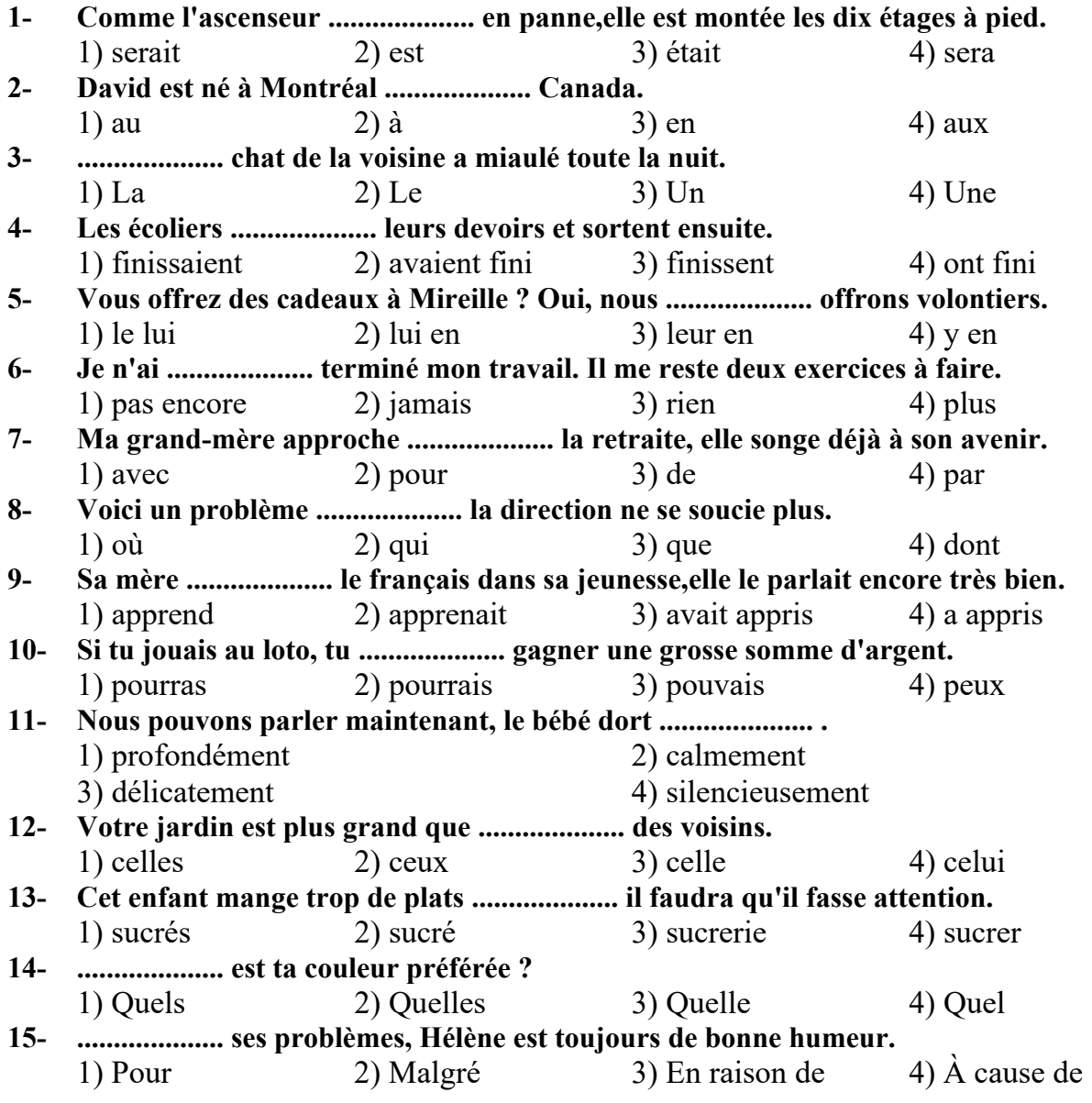

### **Partie B: Vocabulaire:**

**Complétez les phrases suivantes en cochant la réponse correcte:** 

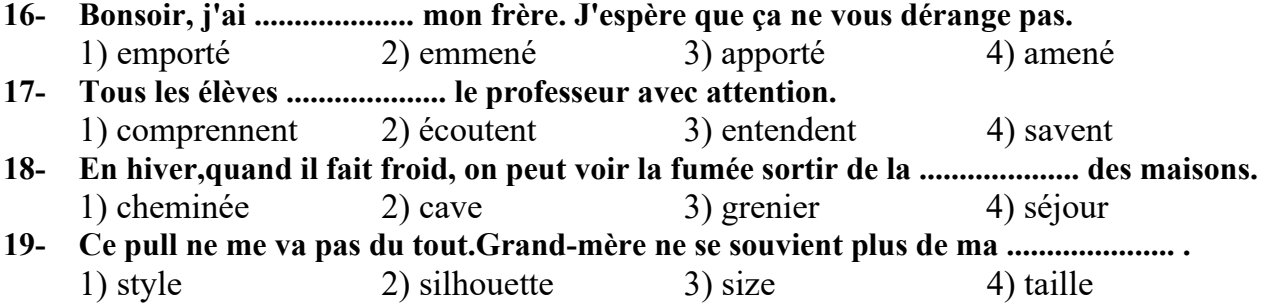

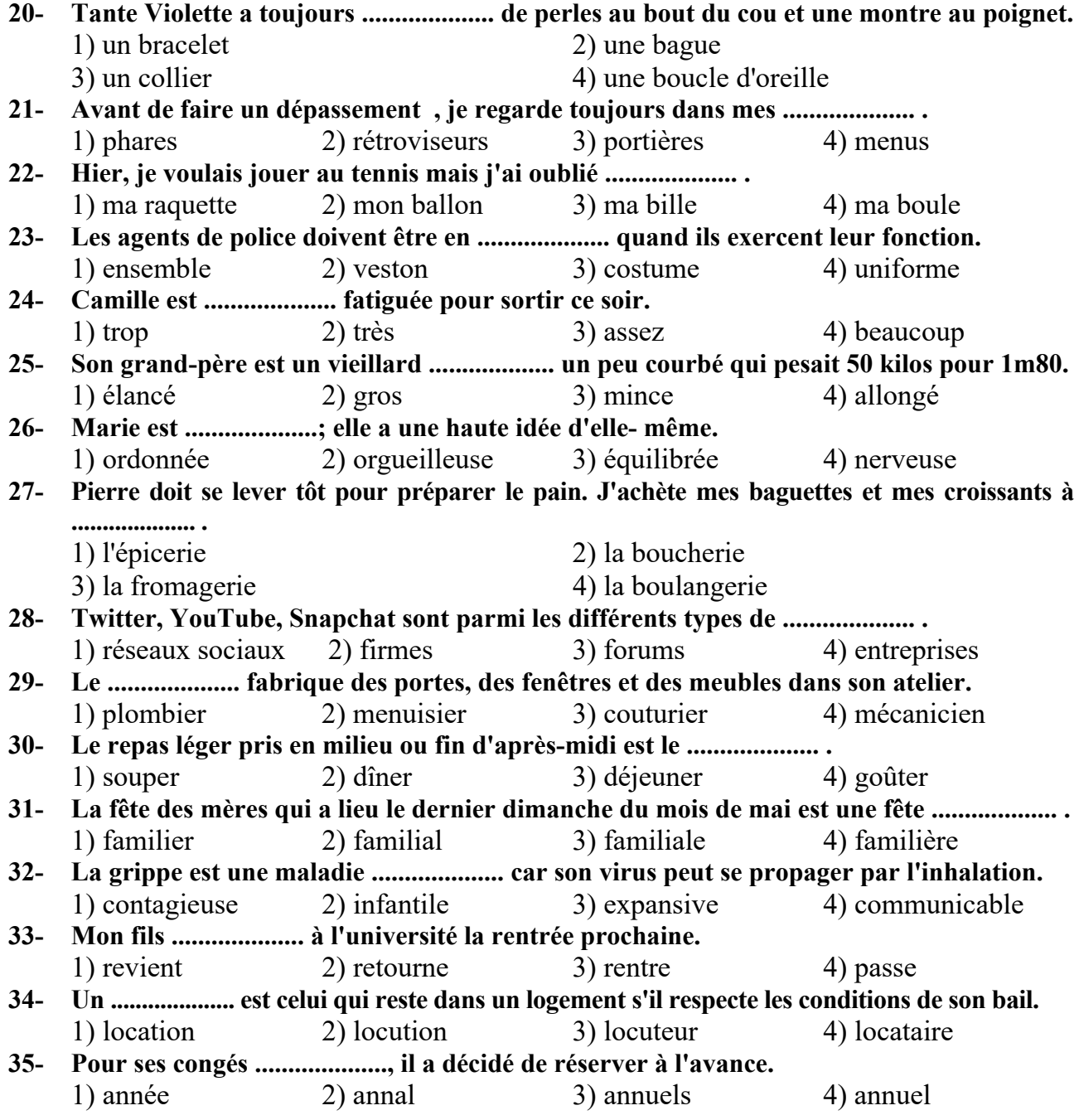

# **Partie C: la mise en ordre des mots**

 **Placez les éléments suivants dans un ordre correct:**

# **36- un-carninvore- chat- animal-est-le**

- 
- 3) Un animal carnivore le chat est. 4) Un animal le chat est carnivore.
- 1) Un animal carnivore est le chat. 2) Le chat est un animal carnivore.
	-
- **37- Aller -au -cinéma -avec- son- mari -Sophie -aime.** 
	- 1) Sophie aller au cinéma avec son mari aime.
	- 2) Avec son mari Sophie aime aller au cinéma.
	- 3) Sophie aime avec son mari aller au cinéma.
	- 4) Sophie aime aller au cinéma avec son mari.

#### **38- Je -prends -tous- les -matins- une- douche.**

- 1) Je prends une douche tous les marins. 2) Une douche je prends tous les matins.
- 3) Je une douche prends tous les matins. 4) Je tous les matins prends une douche.

### **39- Pour- se -rendre -à -son -travail -papa- prend- le- train**

- 1) Papa pour se rendre à son travail prend le train.
- 2) Papa prend le train pour se rendre à son travail.
- 3) Prend le train papa pour se rendre à son travail .
- 4) Papa prend pour se rendre à son travail le train.

# **40- les- de- cette-fermés-sont- volets -maison**

- 1) Fermés sont les volets de cette maison. 2) Les volets sont fermés de cette maison.
- 3) Sont fermés les volets de cette maison. 4) Les volets de cette maison sont fermés.

# **Partie D: Les fonctions de la langue**

**Lisez les conversations suivantes puis répondez aux questions qui suit chaque conversation en cochant la case correcte:** 

### **41- Au cabinet du médecin**

**Le médecin : - Qu'est-ce qui vous amène?** 

**Sylvie : - Eh bien, je me suis fait mal au bras en tombant.** 

### **Le médecin : - Faites voir? En effet , c'est enflé. Vous êtes tombé quand? Sylvie : - ce matin.**

- 1) Sylvie a des fourmillements au bras.
- 2) Sylvie a une contraction au bras.
- 3) Sylvie s'est cassé le bras.
- 4) Sylvie a une paralysie au bras.

### **42- A la gare:**

### **Voyageur : Bonjour, je voudrais un billet pour Rome pour le 20 janvier.**

 **Employée : Bonjour, il y a un train à 9h 30 , arrivée 19 h.** 

 **Voyageur : C'est parfait.** 

 **Employée : ....................** 

 **Voyageur : Un aller simple s'il vous plaît.** 

# **Employée : Oui , en deuxième classe, il y a une place.**

1) Il me faut votre carte d'identité.

- 2) Il faut prendre un rendez-vous.
- 3) Pouvez- vous revenir demain?
- 4) Voulez vous un aller- retour ou un aller simple?

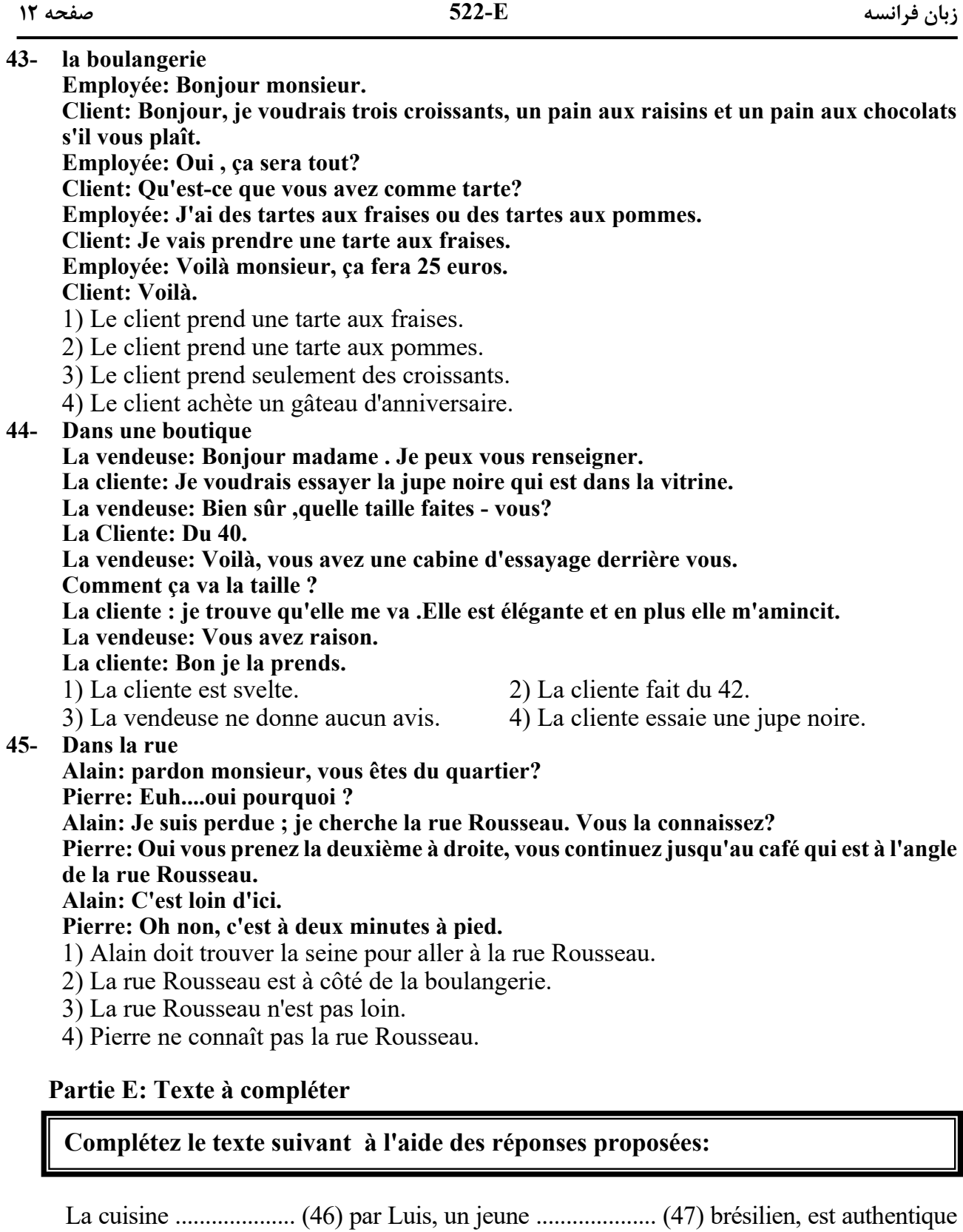

et 100% .................... (48) maison.Deux types de plats sont proposés: des .................... (49) typiques de Lyon et des plats de son pays .................... (50). Au menu: saucisson lyonnais mais aussi gratin de patates douces ou plats de légumes .................... (51). C'est délicieux et de l'entrée jusqu'au dessert. En salle, les .................... (52) sont souriants mais peu efficaces.Si le soleil de Rio arrive jusqu'au Lyon, vous .................... (53) déguster votre repas en terrasse en .................... (54) de la samba . Un lieu un peu .................... (55) surtout en fin de semaine.

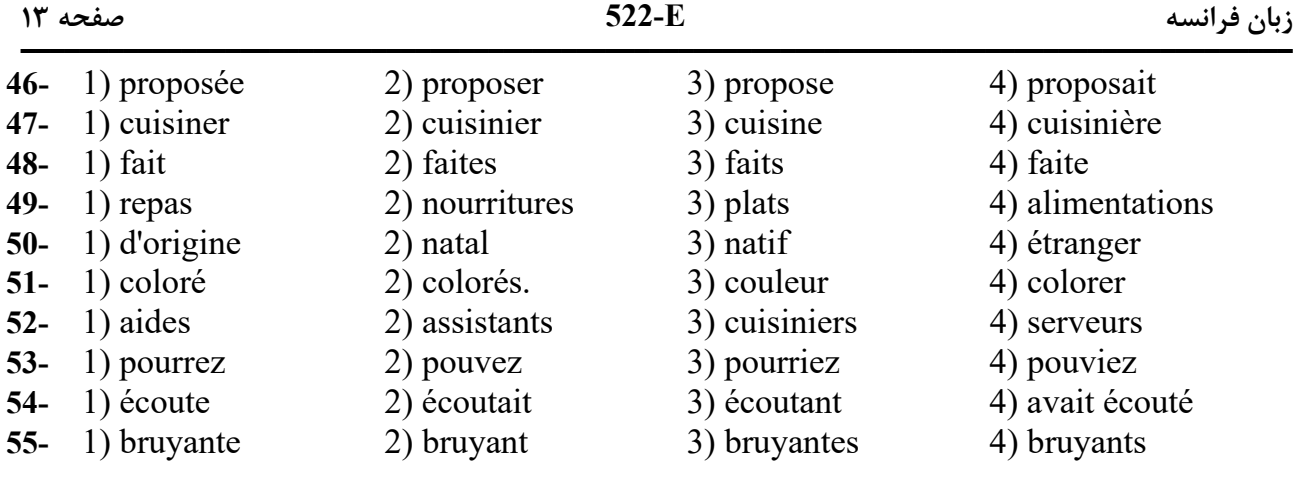

# **Partie F: Compréhension de texte**

**Lisez les textes suivants et répondez aux questions:** 

### **Passage 1:**

L'identité culturelle

Fils d'immigré turc qui se rapproche de plus en plus de sa terre d'origine, un jeune allemand est au cœur de l'histoire musicale que retrace Croissing The Bridge. Istanbul avait déjà représenté le théâtre du court métrage qu'avait tourné Fatih Akin , 32 ans , en 1996. C'est également à Istanbul que se déroulait l'histoire de Head- On , le film qui avait valu à son auteur l'Ours d'Or à Berlin en 2022.

"Lorsque j'avais 14-15 ans , je n'aimais pas la musique turque. Elle représentait celle de mes aînés. Comme beaucoup de jeunes de mon âge, je préférais le hip-hop . Puis , une fois, je ne sais pas pourquoi, j'ai entendu par hasard Sezen Aksu, grande star de musique pop, et j'ai craqué . Je me suis procuré tous ses disques et j'ai voulu mieux la connaître. Dans cette musique, il y a quelque chose qui n'existe pas dans la musique allemande et occidentale : le sentiment de respecter pour tes parents. Et énormément de passion et d'émotion aussi. " En une heure et demie, Croissing The Bridge s'interroge intelligemment sur la question de l'identité turque.

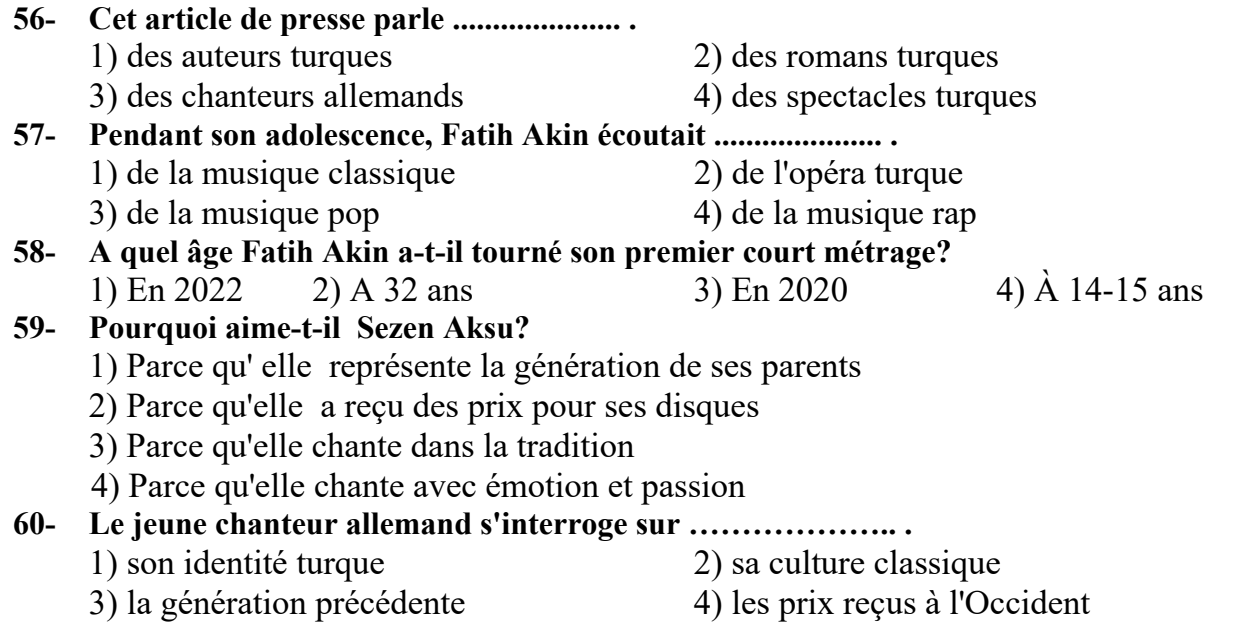

#### **Passage 2 :**

### Location saisonnière

C'est un fait inquiétant qu'on constate dans toutes les capitales européennes : les touristes séjournent de plus en plus dans des appartements loués sur des sites internet. Laurent Lopez , directeur d'hôtel, est directement concerné :" Notre chiffre d'affaires baisse de 10% chaque année depuis 3 ans." En parallèle, ce nouveau mode d'hébergement a provoqué une augmentation du prix du mètre carré. Ainsi, à Barcelone, le quartier historique se vide peu à peu de ses habitants qui , pour des raisons économiques, préfèrent déménager en banlieue. Aujourd'hui, le quartier ne compte plus que 15624 résidents à l'année alors qu'ils étaient 27470 en 2006.

Par ailleurs, Yolande , qui habite à Paris, nous explique que son quotidien est devenu très difficile en raison des locations saisonnières : " Les arrivées et départs à n'importe quelle heure de la journée, les fêtes toute la nuit, les groupes de touristes qui envahissent le hall de l'immeuble avec leurs valises...On ne se sent plus chez soi.Nous voulions pas d'ascenseur, mais un voisin qui loue son appartement en voulait absolument un pour attirer les touristes. Ça nous a donc coûté de l'argent , s'enerve-t-elle. J'ai été me plaindre à la mairie mais ça n'a servi à rien.

Le marché de la location saisonnière peut rapporter beaucoup d'argent : en moyenne 350 euros supplémentaires par mois pour les propriétaires de logements loués sur les sites internet de locations saisonnières à Amesterdam. Dans cette ville, tout comme à Paris et Londres, les autorités ont déjà décidé de mettre en place des règles pour limiter la durée de location. Les sites internet de location saisonnière protestent et affirment que les problèmes de logement existaient déjà avant leur arrivée.

Pour les habitants des quartiers historiques, la vie n'est plus la même : les rues pleines de touristes perdent peu à peu leurs magasins de quartier. Fini les boutiques d'autrefois, adieu les voisins qu'on connaît bien . Maintenant, les rues se remplissent de restaurants chics, de boutiques de souvenirs et de valises à roulettes.

#### **61- En Europe, les réservations dans les hôtels ..................... .**

- 1) abaissent 2) augmentent 3) baissent 4) ne changent pas
- **62- A Barcelone, les habitants quittent le centre- ville car les logements sont ..................... .** 
	- 1) très chers 2) trop petits
	- 3) trop grands 4) trop bruyants

### **63- Pour quelle raison Yolande est-elle en colère?**

- 1) Parce que les touristes ne la saluent pas
- 2) Parce que les habitants sont irresponsables
- 3) Parce que les dépenses de l'immeuble ont augmenté
- 4) Parce que la mairie autorise trop de locations saisonnières

### **64- Les habitants des centres- villes regrettent ..................... .**

- 1) la disparition des commerces de proximité
	- 2) le manque d'éducation des touristes
	- 3) l'absence des voisins natifs
- 4) l'augmentation des impôts

# **65- Les habitants des centres- villes trouvent que les locations saisonnières ..................... .**

- 1) ne leur rapportent pas suffisamment d'argent
- 2) provoquent trop de passage dans les immeubles
- 3) sont un problème passager
- 4) détruisent l'ordre public

### **Passage 3 :**

### Mes petits boulots de jeunesse

Marie , 24 ans , travaille dans un bureau et gagne 24000€ par an. pas mal pour un premier vrai emploi! Elle a obtenu son diplôme de psychologie du travail l'année dernière. Voici ce qu'elle nous rapporte : " Dès que j'ai eu 16 ans et le droit de travailler, malgré le fait que mes parents pouvaient me payer des vacances et me donner de l'argent de poche, j'ai eu envie d'en gagner moi- même, pour me sentir libre.La première année, pendant un mois de vacances, j'ai travaillé dans une crèche pour les enfants. L'année d'après, j'ai été caissière au Carrefour du coin : c'était dur ! Ensuite, j'ai testé MacDonald's pendant plusieurs semaines l'année suivante. C'était encore plus dur et pas très bien payé. A 18 ans, j'ai réussi à me faire engager dans un cabinet d'avocats, pendant les mois d'été, et j'y suis retourné pendant les vacances quand j'étais à l'université...Bref, au final j'ai économisé une petite somme qui me permet aujourd'hui de meubler l'appartement que je viens de louer"

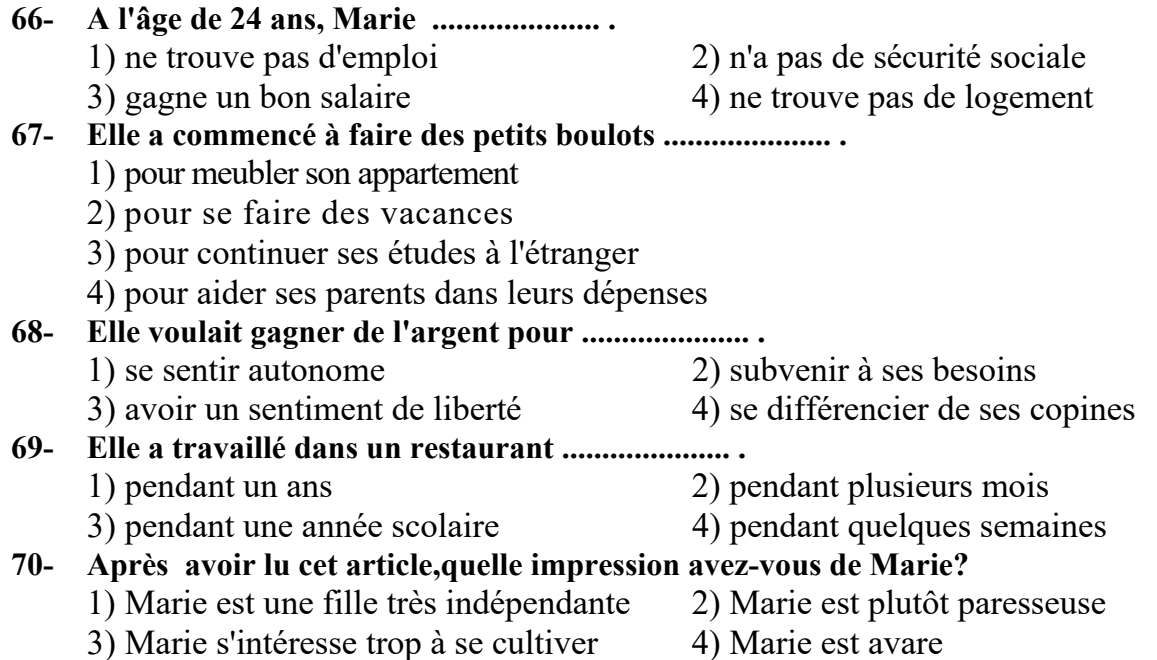

# **1- В каком ряду указаны существительные женского рода?**  1) лошадь, площадь 2) дверь, дождь 3) тень, пень 4) шампунь, гель **2- Укажите предложение с ошибкой в склонении существительного и (или) прилагательного.**  1) два больших дома 2) две интересные книги 3) три черные машины 4) четыре красивых деревней **3- В каком варианте указаны звонкие согласные?**  1) ч, р, п 2) б, в, г 3) к, г, х 4) ш, ц, щ **4- Укажите вариант с правильным ударением.**  1) паспОрт 2) бЫла 3) нЕ было 4) мЕню **5- Какой ИК читается следующее предложение? «Какой красивый город!»**  1)  $MK-2$  2)  $MK-5$  3)  $MK-4$  4)  $MK-3$ **6- Каждое утро, когда я ……………….. в школу, я встречаю моего друга.**  1) хожу 2) пойду 3) похожу 4) иду **7- Укажите вариант с правильным образованием множественного числа.**  1) музей-музеи 2) стул-стулы 3) человек-человеки 4) учитель-учители **8- ……………….. я был в Москве.**  1) Мартом 2) На марте 3) В марте 4) Март **9- Ты знаешь, ……………….. он похож.**  1) кого 2) на кого 3) с кого 4) с кем **10- Этот артист не поет ……………….. .**  1) персидским языком 2) персидского языка 3) по персидскому языку 4) на персидском языке **11- Татьяна ……………….. через дорогу и села в автобус.**  1) пришла 2) подошла 3) перешла 4) отошла **12- Иван уже был на выставке, ……………….. открылась вчера.**  1) которая 2) которой 3) который 4) которое **13- Я не забыл, ……………….. продукты вы заказали.**  1) каких 2) каким 3) какие 4) какими **14 Эти книги мне нужны ……………….. .**  1) о работе 2) к работе 3) на работу 4) для работы **15- ……………….. ты любишь проводить свободное время?**  1) Кого 2) С кем 3) О ком 4) Кому **1. Грамматика русского языка Инструкция: В каждом вопросе выберите правильный вариант.**

# **2. Лексика русского языка Инструкция: В каждом вопросе выберите правильный вариант.**

**16- ……………….. мне, что вчера сказал преподаватель.**  1) Запомни 2) Вспомни 3) Напомни 4) Помни

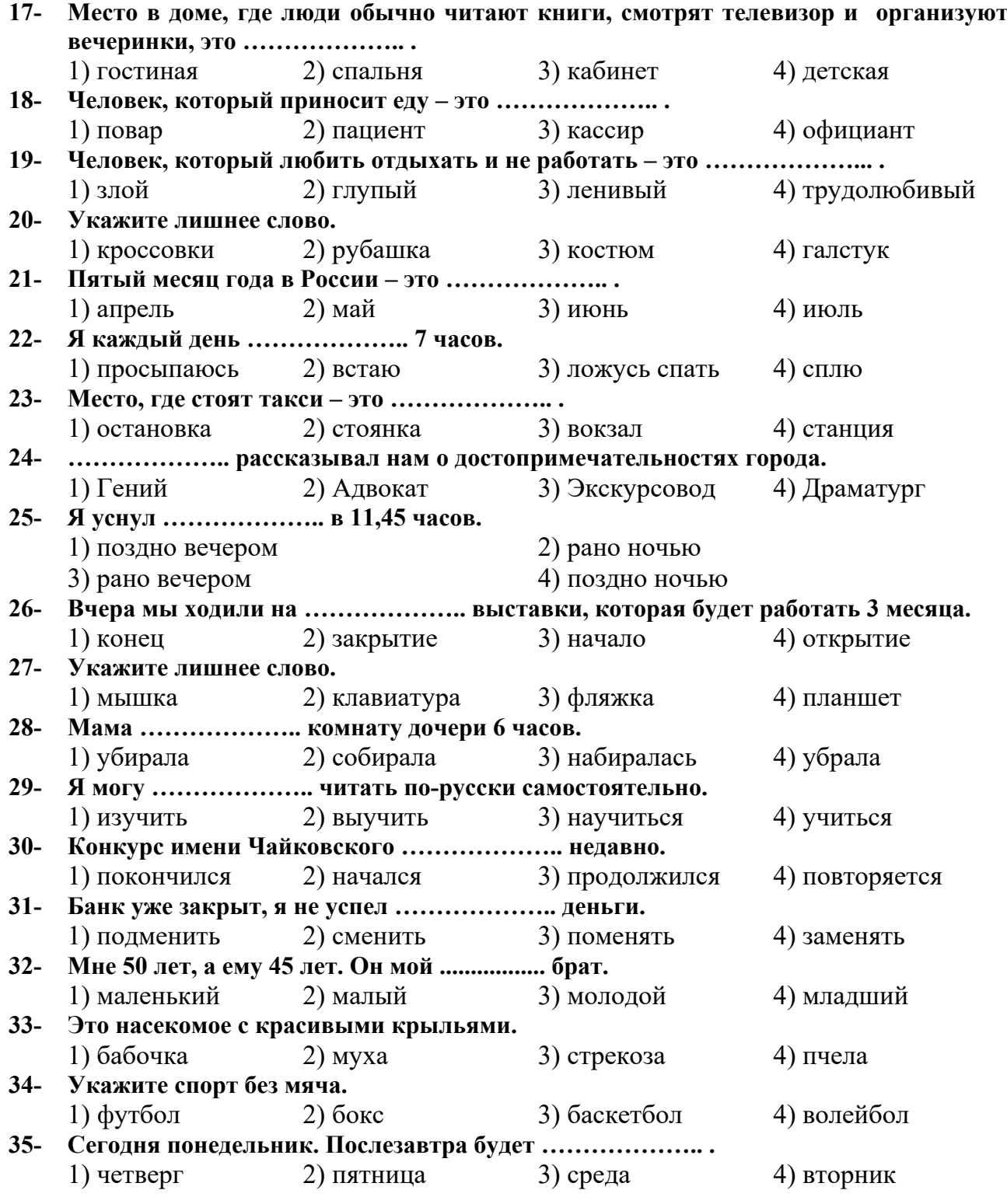

# **36- Укажите вариант с ошибкой.**  1) Друг Антона, которого мы вчера увидели, работает на этом заводе. 2) Я посмотрел все спектакли, которых играет эта актриса. 3) Я еще не видел билеты, которые вчера купил Юра. 4) Это студенты, которые приехали из Англии. **37- Скажите, пожалуйста, ……………….. мы встретимся?**  1) что, с кем 2) что, кого 3) кого 4) с кем **38- Иван хороший брат, ……………….. плохой муж, ……………….. его сестра хорошая сестра, ……………….. хорошая жена.**  1) но, и, и 2) но, а, и 3) и, и, и 4) а, а, и **39- Здесь нет ……………….., ……………….. вам нужен.**  1) того, кто 2) того, кому 3) тот, кого 4) того, что **40- Укажите правильный вариант.**  1) Вчера я был занят, потому что я не был на лекции. 2) Сегодня он поздно встал, потому что не позавтракал. 3) Я не купил билеты, поэтому у меня нет с собой денег. 4) У меня болит нога, поэтому не пойду играть в футбол. **41- Укажите самый подходящий вариант в письменном ответе на следующий вопрос. «С кем ты ездишь в университет?»**  1) Я езжу в университет с Машей. 2) Я с Машей езжу в университет. 3) Я езжу с Машей в университет. 4) Я в университет с Машей езжу. **42- Во сколько ты каждый день занимаешься?**  1) За два часа. 2) В два часа. 3) На два часа.  $\blacksquare$  4) По два часа. **43 - Что ты делаешь?**  1) Я хожу в университет. 2) Я шел в университет. 3) Я ходил в университет. 4) Я иду в университет. **44- В какой ситуации можно сказать: «Мне пора!»**  1) Когда мы не можем больше быть где-то. 2) Когда мы встречаемся с другом. 3) Когда мы пришли на занятие. 4) Когда мы идем в гости. **45- Какой вариант не используется в конце встречи?**  1) До встречи! 2) Пока! 3) Рад вас видеть! 4) Увидимся! **3. Структура предложения Инструкция: В каждом вопросе выберите соответствующий вариант. 4. Коммуникативная грамматика Инструкция: В каждом вопросе выберите соответствующий вариант.**

#### **5. Клоуз-тест**

 **Инструкция: Дополните текст, используя подходящее по смыслу слово.**

Меня зовут Татьяна. Я хочу рассказать вам (46) ..................... друге. (47) ..................... зовут Руслан. Мы живем (48) ................... и уже девять лет учимся в одной школе. В детстве мы оба мечтали стать (49) ....................... Сейчас Руслан серьезно увлекается (50) ..................., хочет поступить на физический факультет (51) .................... . У меня же с физикой проблемы, и поэтому Руслан помогает (52) .................... . Через два месяца мы заканчиваем школу, сейчас мы уже готовимся (53) .......................... У нас почти нет свободного (54) ..................., но по субботам Руслан старается заниматься (55) ..................

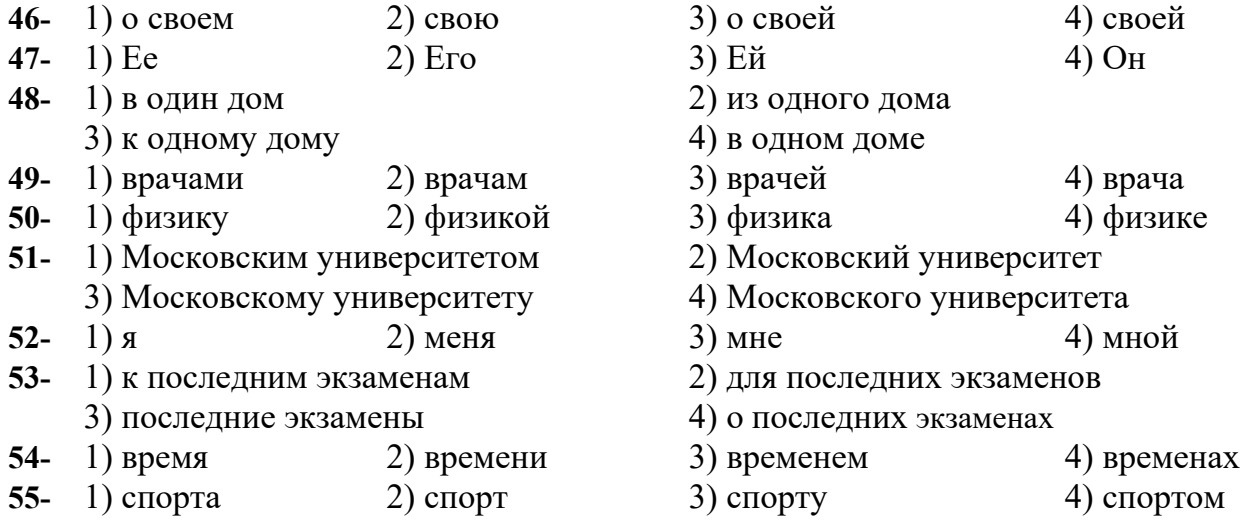

# **6. Чтение и понимание текста Инструкция: Читайте тексты и выполните задания после них.**

#### **ТЕКСТ 1:**

#### **Царь-бас**

Федор Иванович Шаляпин – известный русский оперный певец с уникальным голосом – басом.

Он родился в Казани 13 февраля 1873 года. Уже в детстве стало понятно, что у маленького Федора есть музыкальный талант. Он пел в церкви и на городских праздниках.

В 1883 году Федор впервые попал в театр, который так понравился ему, что он старался ходить на все спектакли. Больше всего мальчик полюбил оперу.

Когда Федору было всего 16 лет, он начал петь в хоре казанского театра. Первую сольную роль Шаляпин исполнил в опере «Евгений Онегин» (март 1890 года).

В этом же году певец уехал из родного города сначала в Уфу (город в России), потом в Тбилиси (город в Грузии), потом в Санкт-Петербург. В 1896 году он приехал в Москву, потому что ему предложили работу в Московской частной опере. Там он стал известным. Когда певцу было всего 26 лет, его пригласили работать в Большой театр, где он имел огромный успех и стал знаменитым не только в России, но и во всем мире. Тогда о Шаляпине писали: «В Москве есть три чуда: Царь-колокол, царь-пушка и Царь-бас – это Федор Шаляпин».

В 1900 году Федора Шаляпина пригласили выступить в знаменитом миланском оперном театре «Ла скала». После первого выступления в Италии певца стали каждый год приглашать на гастроли в Европу, однако во время Первой мировой войны, революции *и гражданской войны в России Шаляпин уже не имел возможности бывать за рубежом.*

*В 1922 году Шаляпин поехал на гастроли в США. В Советский союз он больше не вернулся.*

*Умер Шаляпин весной 1938 года в Париже. И хотя сначала его похоронили во Франции, через 50 лет его перевезли в Москву на Новодевичье кладбище. Так состоялось возвращение певца на родину.*

*В Казани, в родном городе певца, в 1999 году был открыт первый памятник Федору Шаляпину.*

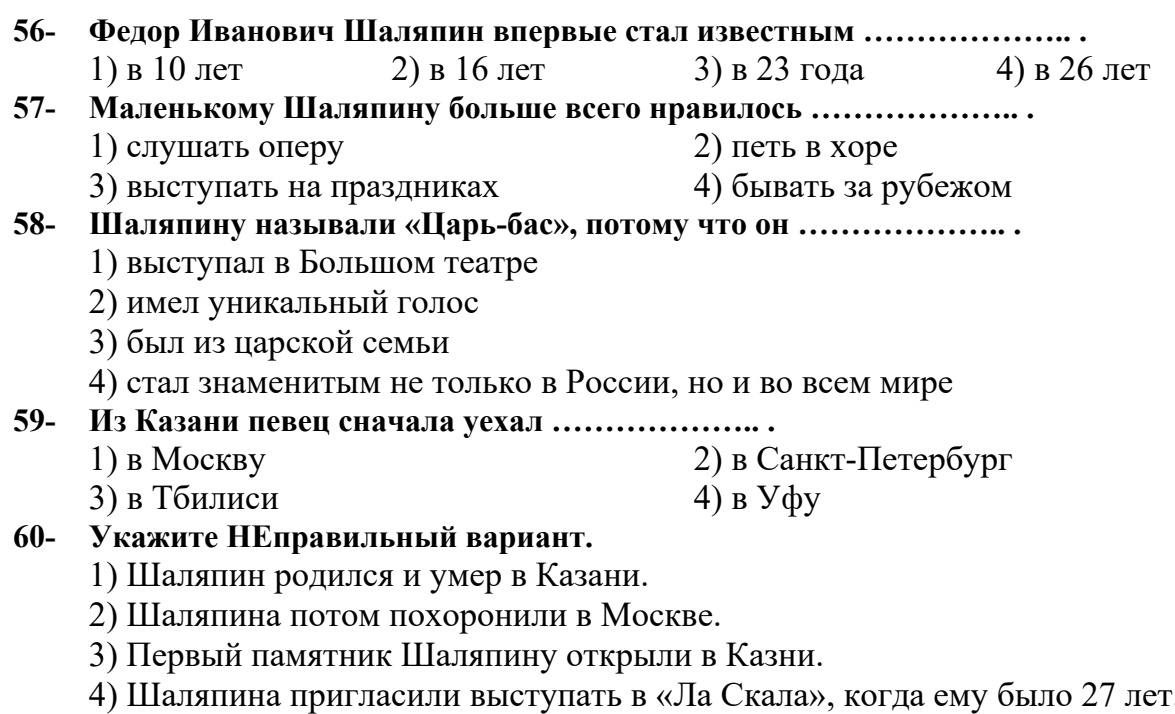

#### **ТЕКСТ 2:**

Москва – очень большой город, который дарит своим жителям и туристам много возможностей интересно провести время. Ответ на вопрос «Что делать в Москве?» очень прост: ходить и смотреть, смотреть и удивляться. Культурная жизнь столицы России богатая и разнообразная.

Конечно, чтобы понять, что делать в Москве, нужно знать, что вас интересует. Возможно, вы любите древнюю историю города? Тогда вам ждут московские музеи. Если вы любите вкусную еду, то в Москве вы найдете самые оригинальные и модные рестораны.

Но сначала каждый турист должен пойти на Красную площадь и в Кремль. Здесь много музеев. Вход на Красную площадь бесплатный, и гулять там можно целый день. А чтобы побывать в музее, вам нужно купить билет.

Многие люди любят кататься по Москве-реке. Это отличное начало романического вечера, и прекрасный отдых для туристов в теплую погоду. Одно из самых известных зданий, которые можно увидеть с корабля, - храм Христа Спасителя.

В выходные в Москве пойдите в парк, погуляйте, посидите в кафе, поешьте мороженое, покатайтесь на аттракционах … Семьи с детьми часто проводят время в парках Москвы.

Еще можно погулять на Воробьевых горах около МГУ – главного университета России.

А если вы не знаете, что делать в Москве вечером, откройте афишу в любой газете или в Интернете. Там вы найдете много концертов, шоу и выставок, которые вы можете посетить.

Вечером погуляйте по Арбату – пешеходной улице с красивыми зданиями и дорогими магазинами. И конечно, не забывайте о ночных прогулках по городу. Вы сможете увидеть Москву совсем с другой стороны.

### **61- Какое название подходит к тесту?**

- 1) Что делать в Москве в выходные?
- 2) Что интересно москвичам?
- 3) Отдых в Москве
- 4) Москва ночью

**62- Если вам нравится история, то вам предлагают посетить ……………….. .** 

- 1) Храм Христа Спасителя 2) московские музеи
	-
	- 3) МГУ 4) аттракционы
- 

### **63- Укажите правильный вариант.**

- 1) Найти место для прогулки в Москве это большая проблема для москвичей.
- 2) Кататься по Москве-реке можно в любое время года.
- 3) Для входа на Красную площадь нужно купить билет.
- 4) По улице Арбат нельзя ездить на машине.
- **64- О том, куда пойти в Москве вечером, можно узнать ……………….. .** 
	- 1) из газет или интернета 2) из афиш на улице
		-
	- 3) по радио и телевидению 4) из этой статьи
		-

### **65- Укажите НЕправильный вариант.**

- 1) Когда катаемся по Москве-реке, с корабля можем увидеть храм Христа Спасителя.
- 2) Главный университет России находится на улице Арбат.
- 3) Для входа в музеи на красной площади нужно купить билет.
- 4) В выходные можно увидеть многие русские семьи в парках.

# **ТЕКСТ 3:**

Футбол – самая популярная игра в мире. Футбол – это спорт миллионов. Люди считают Англию родиной современного футбола. Но многие другие страны тоже могут быть «предками» этой игры. В Египте, в Греции, в Японии, в Китае ученые-историки находили старинные мячи. В Китае игра в футбол называлась дзу-ню, в Древней Греции – эпискирос, в Японии – кемари.

Официально люди начали играть в футбол в Англии в середине XIX века. Там были 4 футбольные команды, которые играли на специальных площадках. В 1871 году в

Англии состоялась первая футбольная игра, а в 1872 году – первая встреча английской и шотландской команд.

В 1904 году спортсмены решили организовать Международную футбольную ассоциацию – ФИФА. Француз Роберт Герен был первым ее президентом.

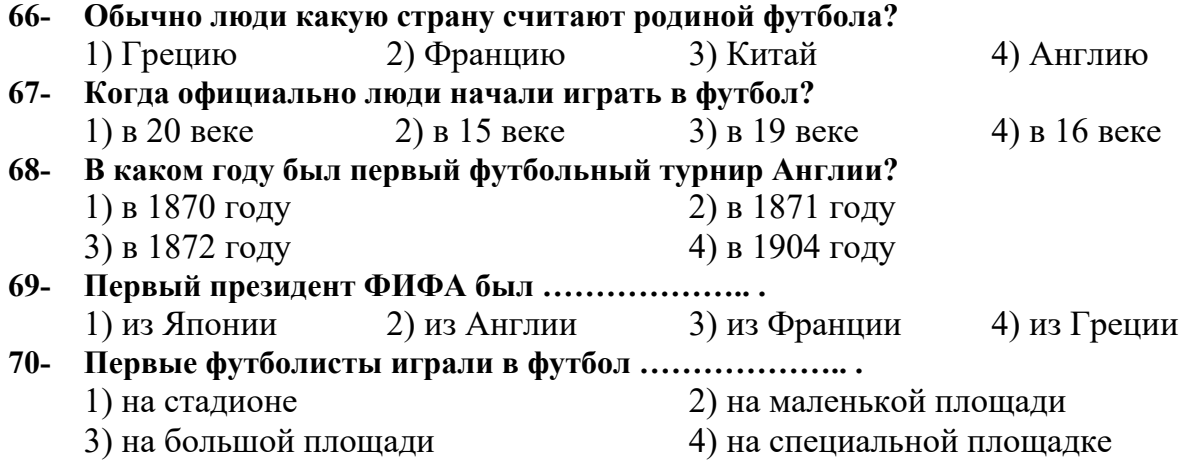

**Parte A: Grammatica** 

**Indicate la risposta corretta:** 

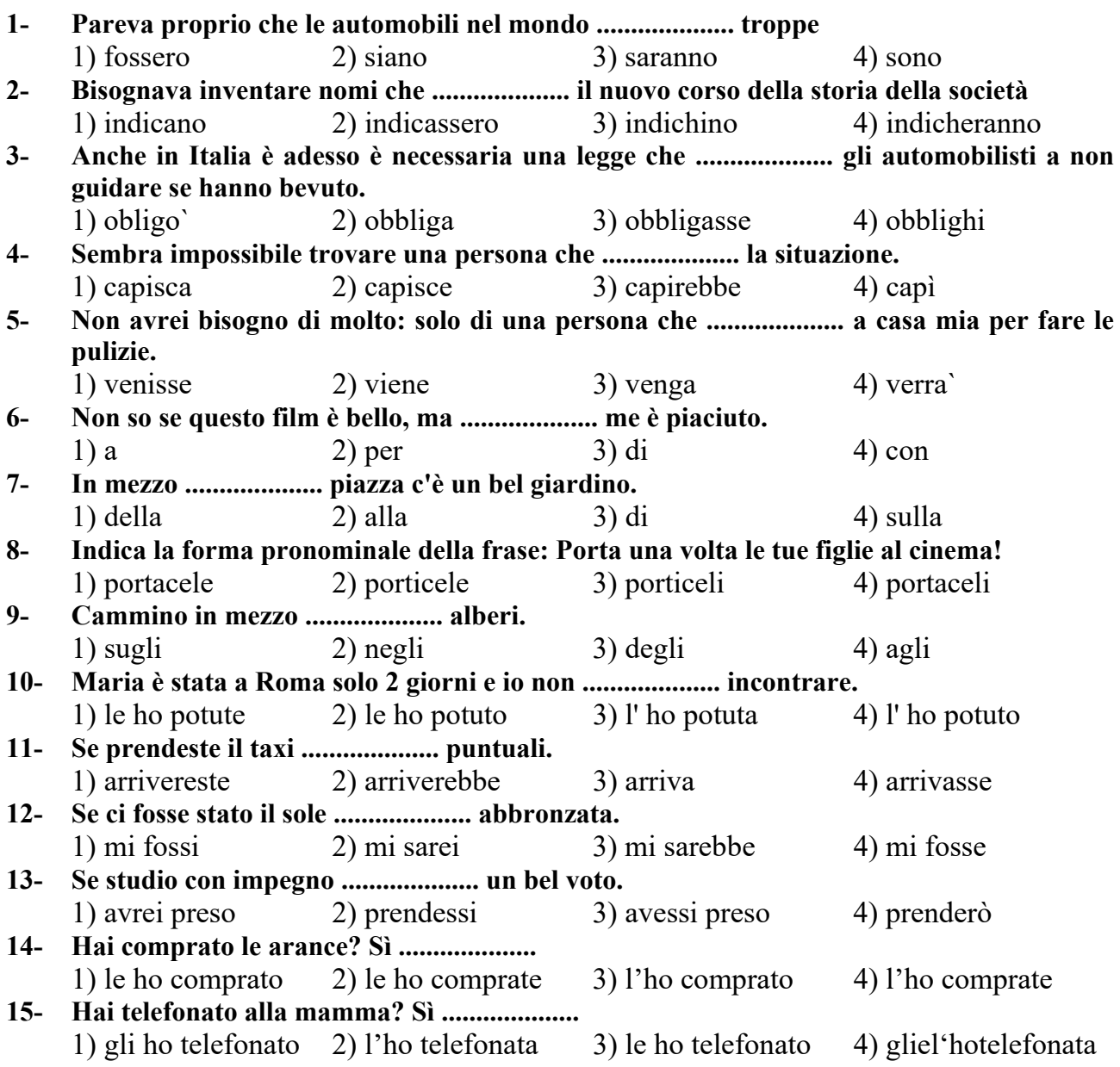

# **Parte B: Vocabolario**

 $\blacksquare$ 

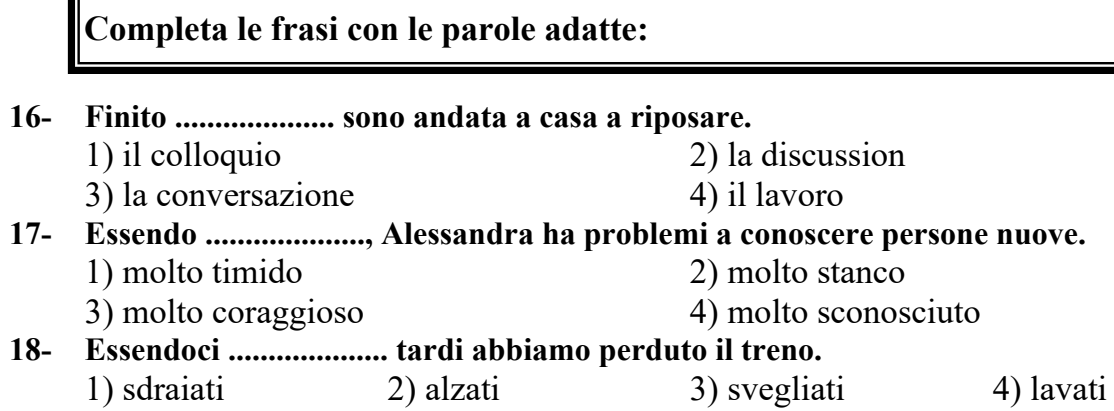

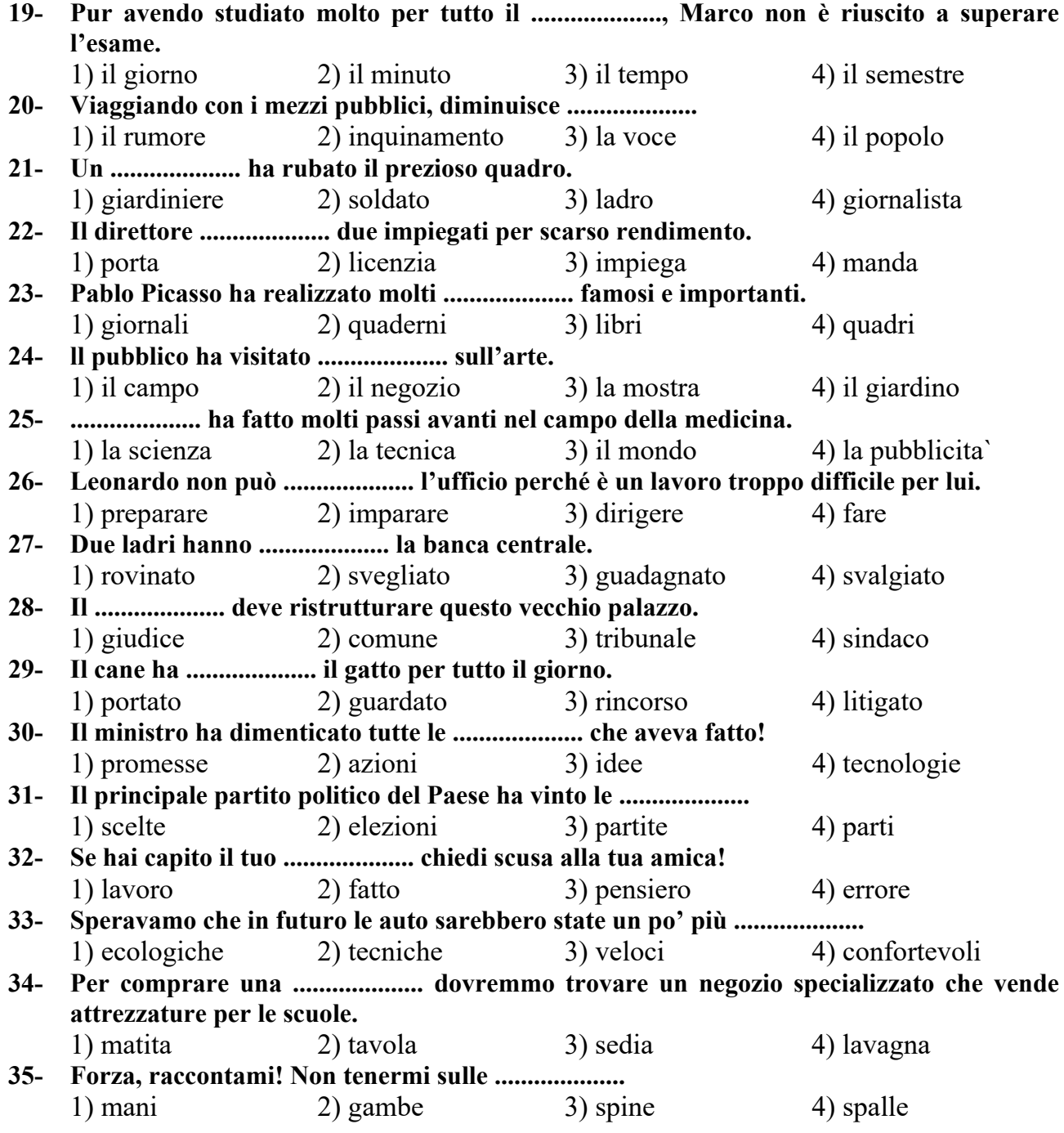

# **Parte C: La struttura della frase**

**Metti le parole sparse in una frase corretta:** 

# **36- studia; Clara; all'università; ingegneria; Mia sorella; di Milano.**

1) Ingegneria mia sorella Clara all'universita` di Milano studia.

2) Clara mia sorella ingegneria all'universita` studia di Milano.

3) Clara mia sorella di Milano ingegneria studia all'universita`.

4) Mia sorella Clara studia ingegneria all'università di Milano.

- **37- piacciono; fritte; a tutti i bambini; molto; le patate; Di solito.** 
	- 1) Di solito piaccioni le patate molto fritte i bambini a tutti.
	- 2) Di solito a tutti i bambini piacciono molto le patate fritte.
	- 3) Di solito molto le patate fritte a tutti piacciono a bambini
	- 4) Di solito le tutti patate fritte molto piacciono a i bambini
- **38- ha visto; film; Chi; questo; fra voi; bel; già; di fantascienza?** 
	- 1) Chi fra voi gia` ha visto questo bel film di fantascienza?
	- 2) Chi fra voi ha visto questo bel film gia` di fantascienza?
	- 3) Chi fra voi ha visto già questo bel film di fantascienza?
	- 4) Chi fra voi bel film questo di fantascienza ha gia` visto?
- **39- da noi; e Leonardo; sera; Barbara; Questa; a cena; resteranno** 
	- 1) Questa sera Barbara e Leonardo resteranno a cena da noi.
	- 2) A cena resteranno Leonardo e Barbara questa da noi sera.
	- 3) Leonardo e Barbara questa sera cena da noi a resteranno.
	- 4) Da noi sera a questa cena resteranno Leonardo e Barbara.
- **40- Il; dei; e; affettuoso; è; gentile; cane; con; genitori; tutti; miei.** 
	- 1) Il cane dei miei genitori affettuoso e gentile con e` tutti.
	- 2) Il cane affettuoso e gentile dei miei genitori con tutti e`.
	- 3) Il cane dei miei genitori è gentile e affettuoso con tutti.
	- 4) Il cane affettuoso e gentile e` dei miei genitori con tutti.

# **Parte D: La funzione del linguaggio**

**Indica quale funzione del linguaggio si adatta all'espressione fatta?** 

**41- Padre: "Allora com e` andato?" Figlio: "Solo il secondo posto. Marco ha vinto con suonare il pianoforte."**  1) esprimere rammarico 2) esprimere desiderio 3) esprimere anitpatia  $\qquad \qquad$  4) esprimere disappunto **42- Marco: "Ho fallito quasi tutte le materie nel mio esame di prova." Alessandro:"Ma il fatto è che questo esame non è poi così importante. E tu eri malato in quel momento, vero? Altrimenti avresti fatto meglio."**  1) consolare 2) rimproverare 3) essere d'accordo 4) difendere **43- Roberta: "Allora, è deciso! Domani alle dieci?" Chiara: "Giusto! Ci vediamo allora."**  1) informare 2) confermare 3) istruire 4) accettare **44- Padre: "Dovrai ottenere risultati molto migliori di questi. A questo ritmo fallirai gli esami di livello A."**  1) avvisare 2) minacciare 3) ordinare 4) incolpare **45- Madre: "Non toccare le mie torte! Sono per la festa di stasera."**  1) invitare 2) informare 3) chiedere 4) ordinare

### **Parte E: Cloze test**

### **Completate il testo seguente con le parole proposte:**

Si dice sempre che l'Italia è .................... (46) degli scandali: ci piace però pensare che stavolta l'Italia è un luogo dove gli scandali si scoprono. E non dappertutto succede così. Un film .................... (47) dal giornalista Enrico Deaglio (il dvd è stato allegato a un numero del settimanale "Diario") avanza dei forti sospetti sulla .................... (48) delle elezioni politiche del aprile del 2006. Il mondo politico è in .................... (49) e la storia non finirà qui. Ma quello che potrebbe essere successo da noi è già successo negli Usa e forse in .................... (50) quanti altri posti.

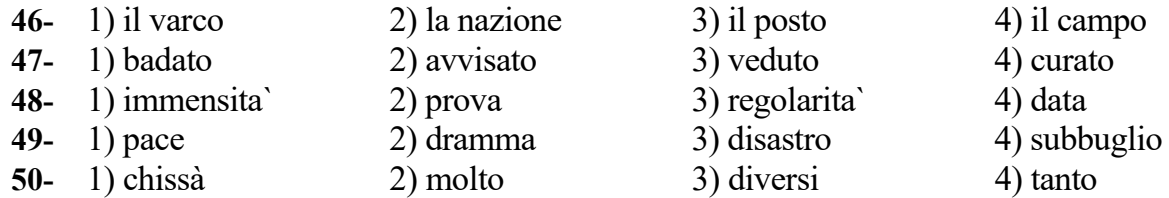

Oggi a scuola c'è un nuovo .................... (51), è un'ragazzo inglese e si chiama Bob. La sua faccia è molto .................... (52), ha un sorriso gentile e gli occhi allegri. Bob ha un'amico spagnolo, l' amico di Bob si chiama Antonio e vive .................... (53) una bella città in Spagna, Toledo. Anche Antonio è un ragazzo divertente, lui non parla bene l'italiano, ma capisce quando gli Italiani parlano .................... (54) Un giorno spero di fare un bel viaggio con Bob e Antonio per una settimana o due, in .................... (55) per l'Italia!

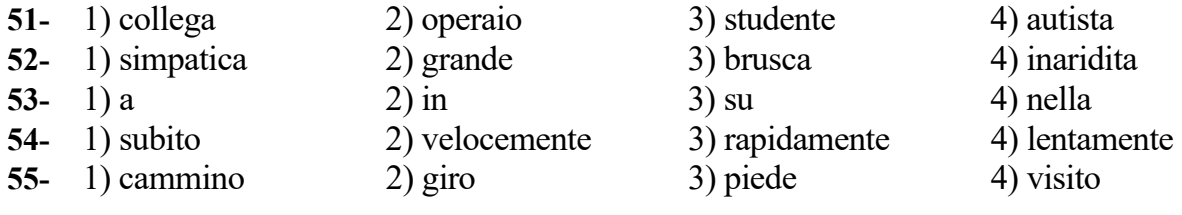

### **Parte F: Lettura e comprensione del testo**

 **Leggete il testo e rispondete alle domande seguenti:**

#### **Passo 1 :**

Fino a ieri pareva proprio che le automobili nel mondo fossero troppe (inquinavano, stressavano, uccidevano di incidenti e di smog e erano un problema): bisognava usarle poco, averne non più di una a famiglia, cercare soprattutto di farne a meno usando i mezzi pubblici. Appena però il mercato dell'automobile è in flessione, migliaia di persone restano disoccupate. E allora il discorso cambia subito: le auto in giro sono troppo poche, bisogna comprarle assolutamente usarle di più e al diavolo i mezzi pubblici. Speriamo almeno che in futuro le auto siano un po' più adattate alla natura ed al nostro ambienete verde e a misura d'uomo: e speriamo che anche i nomi delle auto cambino di conseguenza.

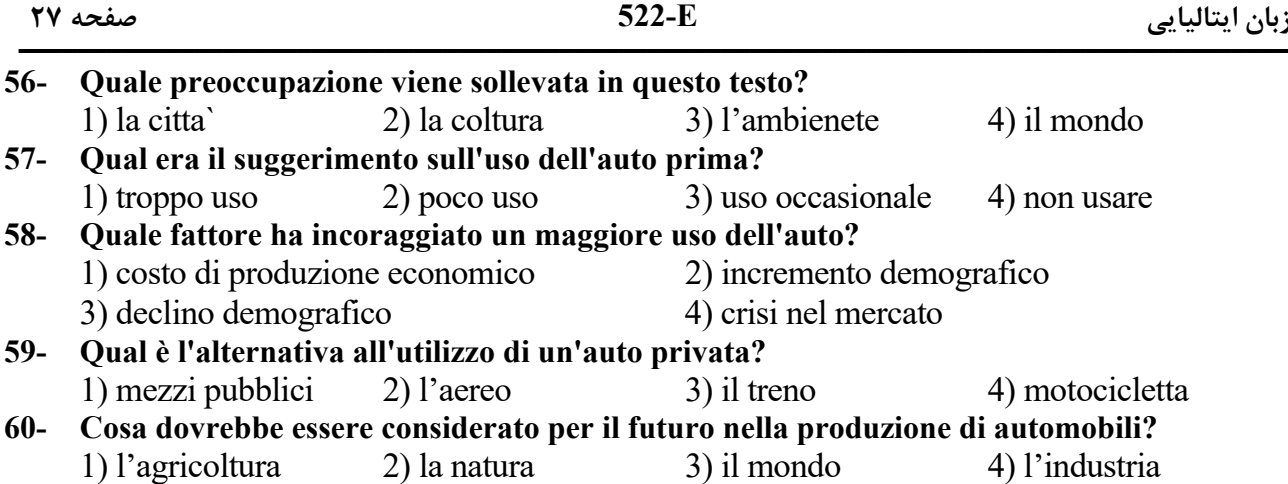

# **Passo 2 :**

Mi chiamo Stefano Furbini, ho 36 anni e lavoro in una ditta di informatica. Vivo a Genova con la mia famiglia, mia moglie Paola e i miei figli, Marco di sette anni e Luisa di quattro. In famiglia, da circa tre settimane, vive anche mio fratello Giacomo che ha sette anni meno di me. Giacomo deve restare qui a Genova per sei mesi perché sta frequentando un corso di specializzazione all'università. Lui normalmente abita a Milano dove vivono anche i nostri genitori. Mia moglie ed io siamo sposati da otto anni: ci siamo conosciuti nella ditta di informatica dove lavoriamo tutti e due, anche se in settori diversi: io sono avvocato e mi occupo di questioni legali, mentre lei è addetta alle pubbliche relazioni. Mio figlio Marco fa la seconda elementare in una scuola non lontano da casa nostra: tutte le mattine, quando io e Paola usciamo per andare a lavorare, lo accompagniamo in macchina. Luisa invece va all'asilo: in questo periodo Giacomo la accompagna tutte le mattine verso le nove, ma normalmente, quando Giacomo è a Milano, la accompagniamo noi dopo aver lasciato Marco a scuola. Tutti e due i bambini restano a pranzo a scuola: li passiamo a prendere verso le quattro e mezza quando anche noi torniamo a casa: spesso succede pero che io o Paola dobbiamo restare in ufficio per motivi di lavoro anche dopo le quattro e mezza. In questo caso li passa a prendere con la macchina quello di noi due che è libero prima. Il problema è che l'altro resta senza macchina e la sera per tornare a casa deve usare i mezzi pubblici che, come si sa, sono abbastanza lenti.

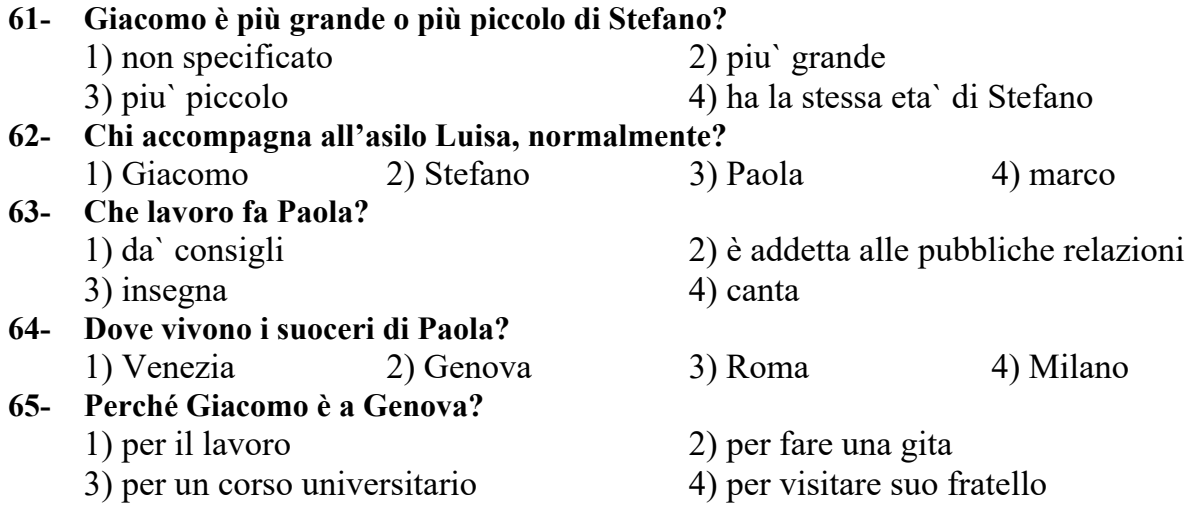

### **Passo 3 :**

Napoli e` una città bellissima come. Per sei secoli (dal 1266 fino all'annessione al Regno d'Italia nel 1860) era capitale di un Regno indipendente. È anche una delle più antiche città italiane. Fondata dai Greci alla fine del VII secolo a.C. sulla collina di Pizzofalcone col nome di Partenope, diventa Neapolis (città nuova) intorno al 470 a.C., quando viene ampliata; nel 211 a.C. viene conquistata dai Romani. La struttura urbanistica grecoromana si è conservata, ed è ancora riconoscibile nel centro storico della città moderna, mentre i resti archeologici sono sopravvissuti al di sotto dei monumenti medievali, rinascimentali e barocchi, e in alcuni casi sono visitabili. Ma gran parte della città antica è ancora da scoprire, un po' come succede a Roma. Negli ultimi anni gli scavi archeologici si sono intensificati, in particolare in connessione con la costruzione della metropolitana, e sui giornali si sono susseguite le notizie relative a scoperte veramente eccezionali, tanto che la linea 1 della metro napoletana si configura come una vera e propria "metro archeologica".

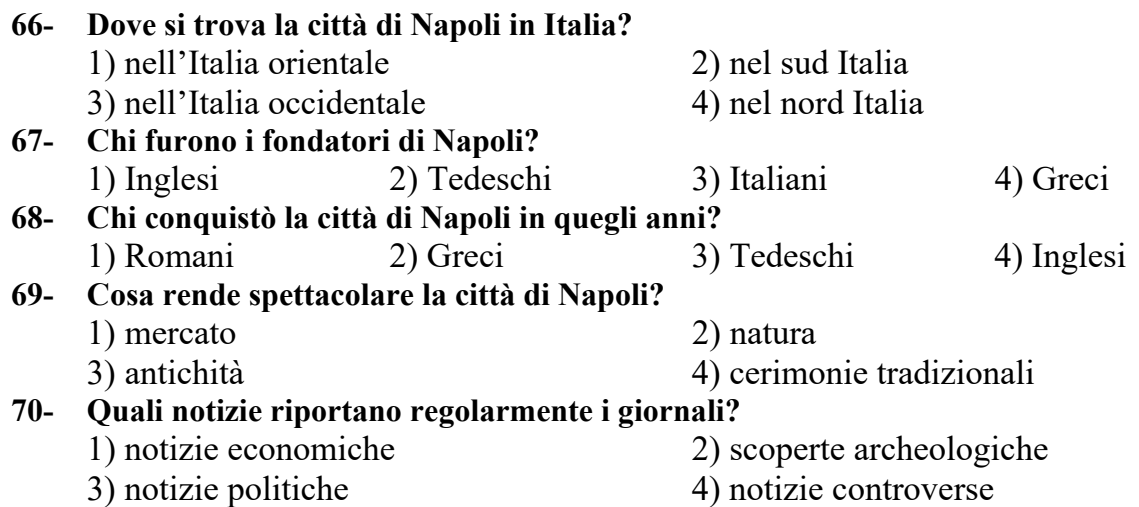